# OBS Studio cheat sheet

#### **General**

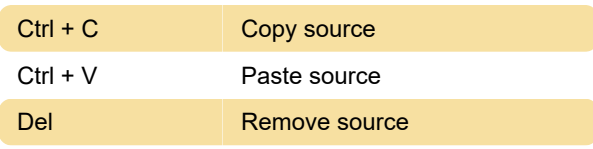

#### Order

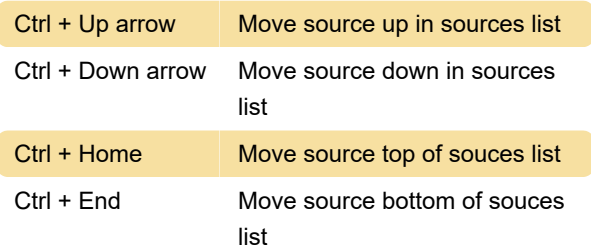

### **Transform**

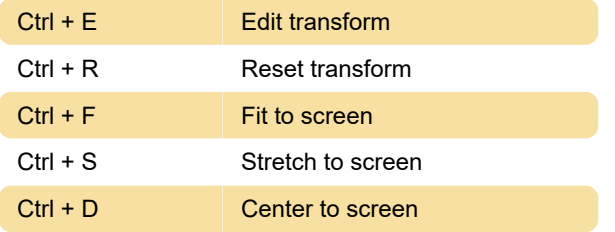

## Preview window

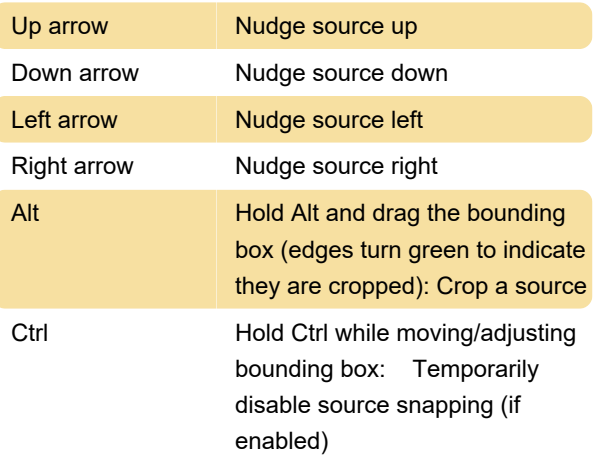

These shorcuts are only active when the preview is set to fixed scaling (canvas or output):

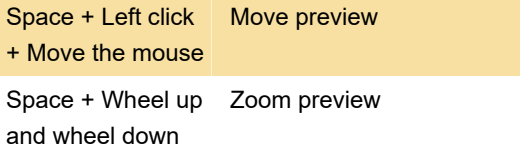

Last modification: 1/27/2021 7:54:32 PM

More information: [defkey.com/obs-studio-shortcuts](https://defkey.com/obs-studio-shortcuts)

[Customize this PDF...](https://defkey.com/obs-studio-shortcuts?pdfOptions=true)